# CSE 351

#### Section 9 Dynamic Memory Allocation

### Dynamic Memory

- Dynamic memory is memory that is "requested" at run-time
- Solves two fundamental dilemmas:
	- How can we control the amount memory used based on run time conditions?
	- How can we control the lifetime of memory?
- Important to understand how dynamic memory works:
	- We want to use allocators efficiently
	- Can result in many errors if used incorrectly

# Example Program

- Dynamically adds/removes/sorts nodes in a large linked list
- Without dynamically-allocated memory:
	- Use the mmap () or equivalent system call to map a virtual address to a page of physical memory
		- This essentially gives you a page of memory to use
	- Use pointer addition/subtraction to segment the page into linked list nodes
	- Manage which regions of the page have been used
	- Request a new page when that one fills up
	- Get fired from your job
	- MESSY! NOBODY DOES THIS!

# Example Program

- With dynamically-allocated memory:
	- Use  $\text{malloc}$  () from the C standard library to request a node-sized chunk of memory for every node in the linked list
	- When removing a node, simply carry out the necessary pointer manipulation and use **free()** to allow that space to be used for something else
	- Keep your job!
- You will come to love  $m$ alloc() because it does all the heap management for you...
- ... But for the next week you will hate it, because you are in charge of implementing it

# malloc()

- Provided to you by the C standard library using #include <stdlib.h>
- Programs allocate blocks from the heap by calling the  $m$ alloc() function
	- The heap is the memory region dedicated to dynamic storage
- How to use  $m$ alloc():
	- Takes a  $size$  t representing the number of bytes requested
	- Returns a  $\text{void*}$  pointing to the start of the block or NULL if there was an error

#### $int^*$  array =  $(int^*)$  malloc $(10 *$  sizeof $(int))$ ;

## free()

- Also part of the C standard library
- Programmers also need to be able to "free up" dynamically-<br>allocated memory that they no longer need
- Simply pass  $free()$  a pointer to a block received from malloc()
	- Using  $free()$  allows for more efficient heap usage
	- Subsequent calls to  $\text{malloc}$  () will be able to re-use that block
- Double-free
	- This occurs when you free the same block twice
	- It usually results in a segmentation fault
	- We will see why that might occur when we look at how  $\text{malloc}$  () is implemented

# The Heap

- What does the heap look like exactly?
	- Imagine a giant contiguous region of memory
- This region is segmented into free blocks and used blocks
	- The free blocks form an explicit, doubly-linked list
	- To allocate a block, we remove it from the list and return a pointer to it
	- To free a block, we insert it back into the list

### Block Header

- Every block has a 64-bit header
- Three of those bits are used for tags
	- LSB is set if the block is currently used (not in the free list)
	- Next bit (to the left) is set if the block preceding it *in memory* is used
	- The third bit is not used
- The upper 61 bits store the size of the block
- This 64-bit value is also referred to as the block's "sizeAndTags"

+-------------------------------------------+ | 63 | 62 | 61 | 60 | . . . . | 2 | 1 | 0 | +-------------------------------------------+ ^ high bit ^ low bit

### Free Blocks

- A free block has:
	- A sizeAndTags value on either side of the free space.
	- Pointers to the next and previous blocks in the list *Remember, the blocks are not necessarily in address order, so the pointers can point to blocks anywhere in the heap*
- Each free block is a BlockInfo struct followed by free space and the boundary tag (footer)

```
struct BlockInfo {
  size_t sizeAndTags;
  struct BlockInfo* next;
  struct BlockInfo* prev;
};
```
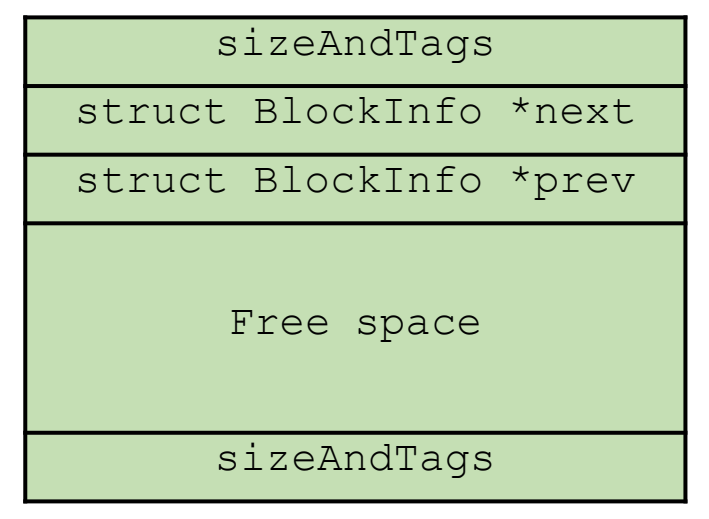

## Used Blocks

- Used blocks only have a sizeAndTags, followed by the payload
- The payload is the actual block of memory returned to a user program that invokes  $\text{malloc}$  ()

 $int* a = (int*)$  malloc(10 \* sizeof(int));

• This means a points to the payload

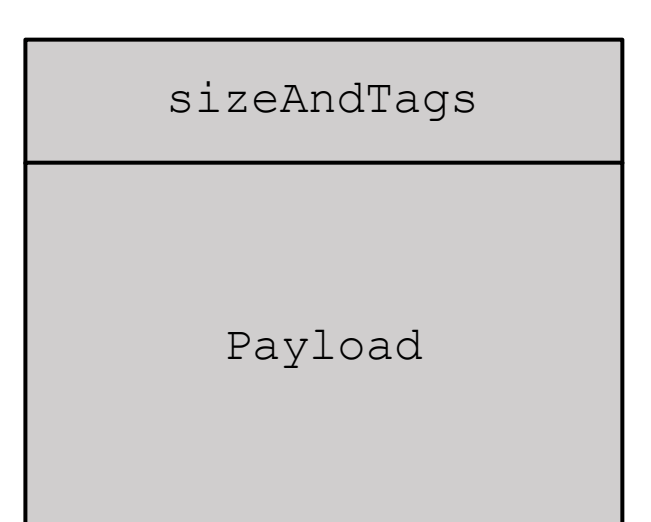

# Putting it All Together

Initial 128-byte heap layout:

- BlockInfo\* FREE LIST HEAD always points to the first block in the free list
- The  $\text{BlockInfo}$  for this free block would look like this:
	- sizeAndTags:  $130(128 + 0x2)$
	- next: null
	- prev: null
- The PrecedingUsed tag is set because the previous block is not free (comes into play when we look at coalescing later)

Size: 128, Preceding Used: 1, Used: 0

# Allocating Blocks

Note: "a" does not point to sizeAndTags! Points to payload, or where the "next" pointer would be stored in the BlockInfo

void\*  $a = \text{malloc}(32)$ 

- Searches the free list for a block big enough
- The first (and only) block is 128 bytes, which will work
- Bad implementation: return a 120-byte payload (8-byte header)
- Good implementation: split off 40 bytes, return a 32-<br>byte payload

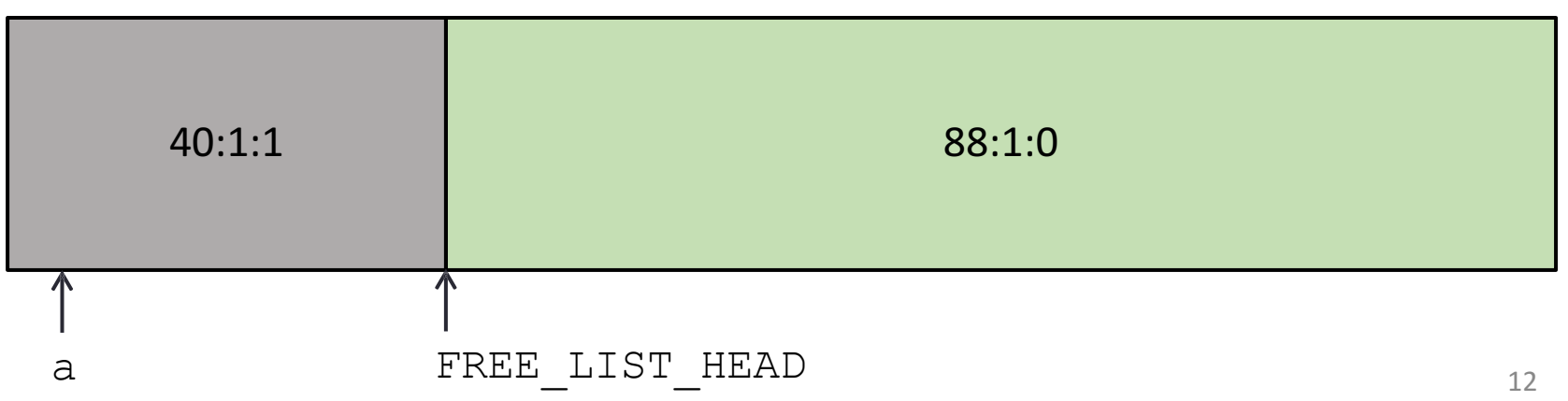

## Allocating Blocks

#### void\*  $b = \text{malloc}(16)$

- Only needs a block of  $16 + 8 = 24$  bytes, but if we were to free this block in the future, we would need at least 32 bytes to create a free block.
- The minimum block size is 32 bytes

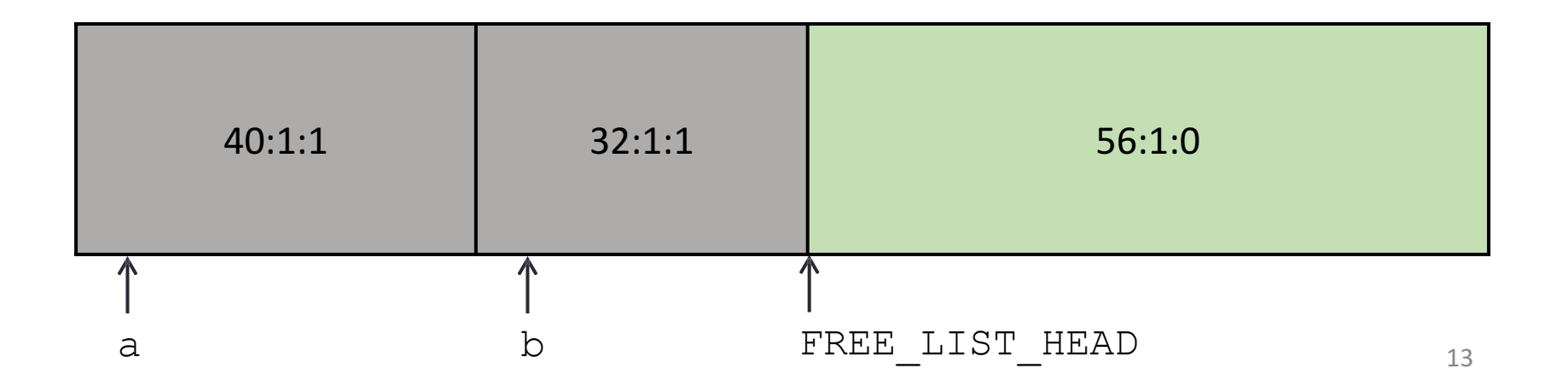

### Allocating Blocks

- void\*  $c = \text{malloc}(48)$
- $\bullet$  FREE\_LIST\_HEAD = null

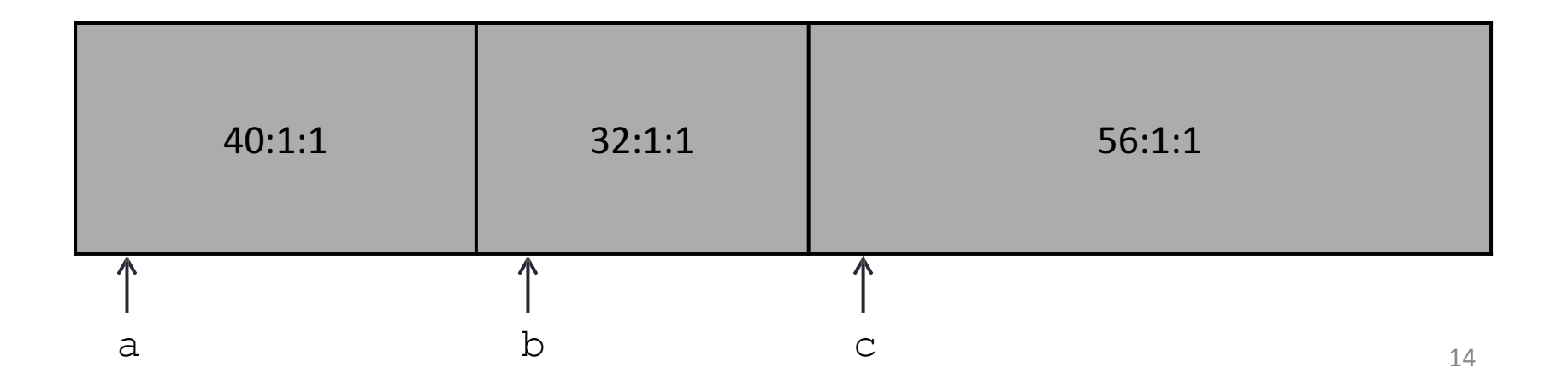

### Freeing Blocks

#### free(b)

- Inserts block b into the beginning of the free list
- Notice how the tags in the block after needed to be updated

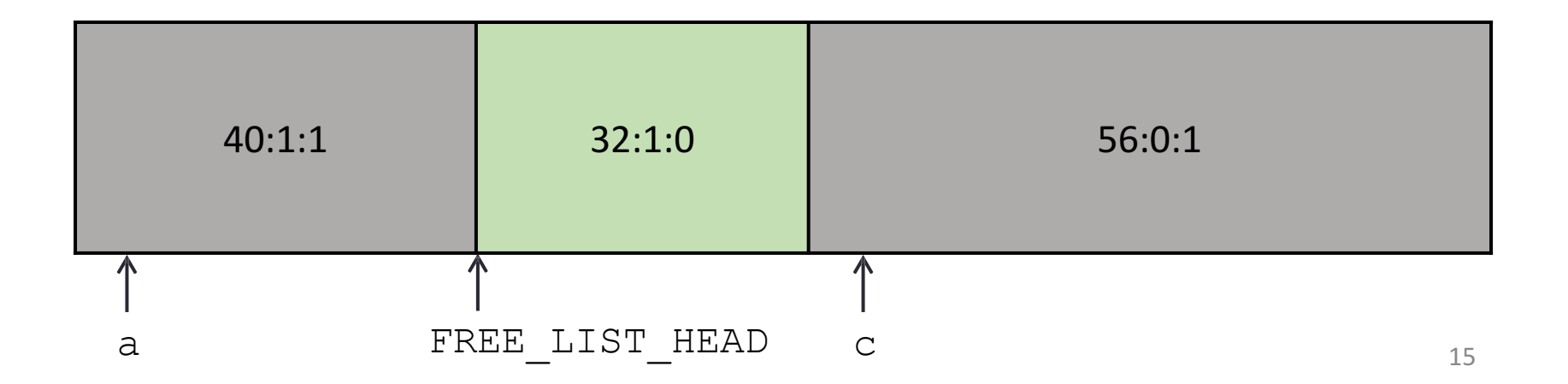

### Freeing Blocks

free(c)

• Is this what the heap should look like at the end of free(c)?

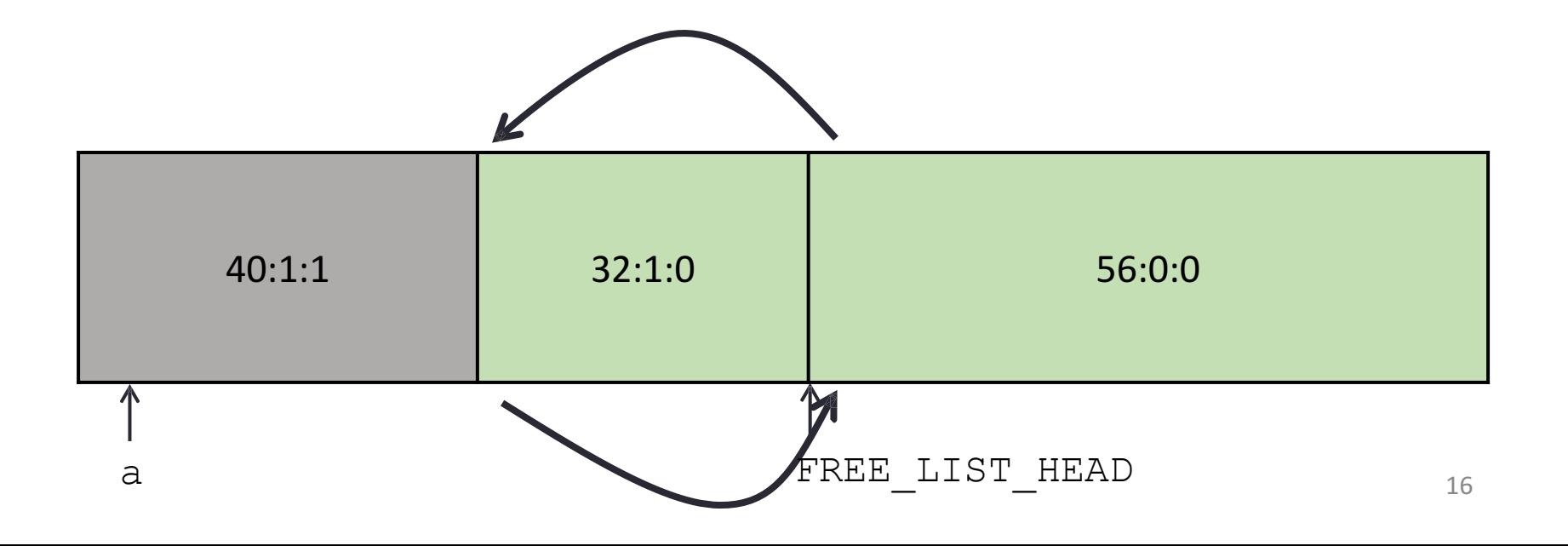

### Coalesce Free Blocks

When we have multiple free blocks adjacent to each other in memory, we should coalesce them.

- Coalescing basically combines free blocks together
- Bigger blocks are always better; a large block can satisfy both large and small  $\text{malloc}$  () requests

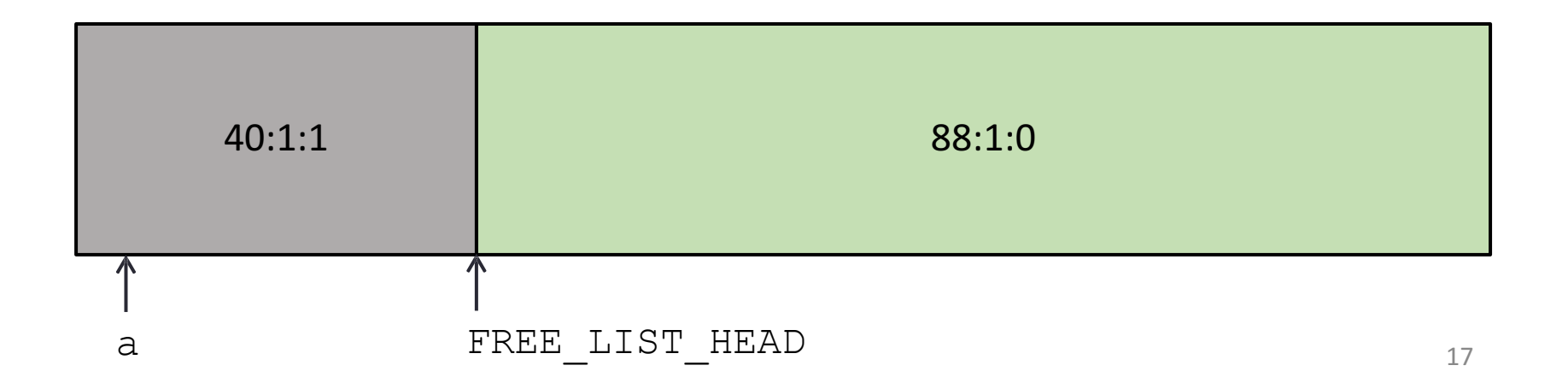

Lab 5

Implement  $m$ alloc() and  $free()$ 

- Before you start to feel overwhelmed…
- We give you many functions already including:
	- searchFreeList()
	- insertFreeBlock()
	- removeFreeBlock()
	- coalesceFreeBlock()
	- requestMoreSpace()

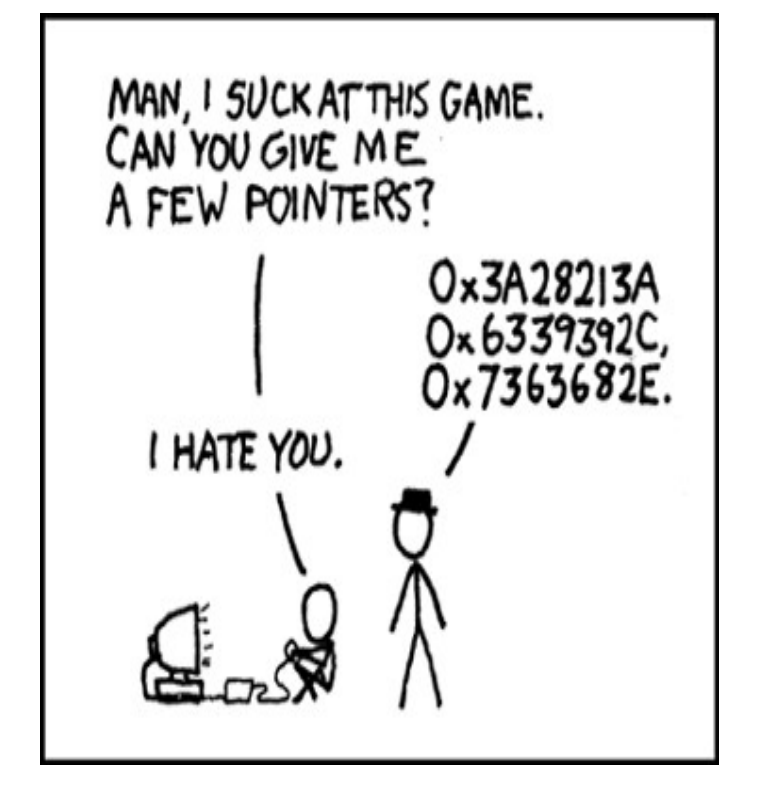

# Implementing  $\text{malloc}$ ()

- Figure out how big a block you need
- Call searchFreeList() to get a free block that is large enough
	- NOTE: If you request 16 bytes, it might give you a block that is 500 bytes
- Remove that block from the list
- Update size + tags appropriately
- Return a pointer to the payload of that block

# Implementing free()

- **Remember, the pointer you are passed is to the payload**
- Convert the given used block into a free block
- Insert it into the free list
- Update size + tags appropriately
- Coalesce if necessary by calling coalesceFreeBlock()

### Macros

- Pre-compile time "find and replace"
- Define constants:
	- #define NUM ENTRIES 100
		- OK
- Define simple operations:
	- #define twice(x)  $2*x$ 
		- Not OK
		- twice(x+1) becomes  $2*x+1$
	- #define  $twice(x)$   $(2*(x))$ 
		- OK
	- Always wrap in parentheses; it's a naive search-and-<br>replace!

### Macros

- Why macros?
	- "Faster" than function calls
		- Why?
	- For malloc
		- Quick access to header information (payload size, valid)
- Drawbacks
	- Less expressive than functions
	- Arguments are *not* typechecked, local variables
		- This can easily lead to errors that are more difficult to find

## Some Provided Macros

- UNSCALED\_POINTER\_ADD(p,x) Add without using "pointer arithmetic"
- UNSCALED\_POINTER\_SUB(p,x) Subtract without using "pointer arithmetic"
- MIN\_BLOCK SIZE

The size of the smallest block that is safe to allocate

•  $SIZE(x)$ 

Gets the size from 'sizeAndTags'

• TAG\_USED

Mask for the used tag

- TAG\_PRECEDING\_USED Mast for the preceding used tag
- There are more. Don't forget to use them!

# Running the PreProcessor

- Run gcc with the -E switch
- Executes all preprocessor instructions
	- Lines that start with  $#$
	- #include
	- #define
	- #ifdef
	- etc
- Outputs as a c file gcc  $-E$  -P foo.c  $>$  bar.c

### Starter code

- Lab 5 will be posted online tomorrow  $-$  keep an eye out!
- If you are struggling to understand where to get started, read through coalesceFreeBlock()
	- If you can understand this function, you will understand everything
- Make sure you use the provided macros
	- They work, so it will help minimize bugs
	- More readable code

### Sarang's malloc() Simulator

https://sarangjo.github.io/cse351-heap/